# **PHOTOPEA**

mendyben IIIIIIIIIIIIIIIIIIIIIII

 **Public** Photographes, maquettistes, infographistes, webmasters, responsables de communication...  **Pré-requis** Bonne connaissance de l'environnement informatique **Durée** 14 heures (2 jours)  **objectifs** Photopea est un logiciel de retouche photo en ligne qui offre des possibilités intéressantes : pour créer et personnaliser des images et des illustrations.

**formAlisAtion <sup>à</sup> <sup>l</sup>'issue de lA formAtion :** Attestation de fin de formation

# Découverte de l'environnement

- Tableau de bord et navigation
- Créer un document
- **Exporter son travail**
- Plans de travail
- **Annuler rétablir actions**

#### les IMAGES

- **Recadrer une image**
- **Redimensionner une image**
- **Convertir ou enregistrer une image dans un autre** format de fichier
- **Vectoriser une image**
- Ajouter une bordure autour d'une image
- Supprimer le fond d'une image
- Changer les couleurs de l'image
- Superposer des images

## L'ESPACE DE TRAVAIL

- Calques
- Groupes de calques
- **Lier les calques**
- Masque de calque
- **Utiliser la coupe magique**
- Modes de fusion

## LES SELECTIONS

- Sélections simples et complexes
- **Améliorer sa sélection**
- Masque
- **Couleurs et sélections**
- **Transformations**

#### LES OUTILS DE CORRECTIONS

- **Corriger des défauts**
- Utiliser le tampon, le pinceau, la gomme
- **Dupliquer des éléments**
- Ajouter du flou
- Éclaircir avec le pinceau
- **Changer la saturation**
- Étaler des couleurs
- **Nettoyer les yeux rouges**
- **Flouter des visages**

## LES OUTILS DE TRACE

- **Créer et associer des formes**
- **Utiliser la plume**
- Gérer et éditer des tracés

### LES COULEURS

- **Remplir des zones avec des couleurs**
- **Remplacer des couleurs**
- **Les dégradés et les contours**

#### l<sup>e</sup> TEXTE

- Éditer le texte
- Les Images dans le texte

## lA GRILLE ET LES GUIDES

Utilisation précise de la grille et des guides

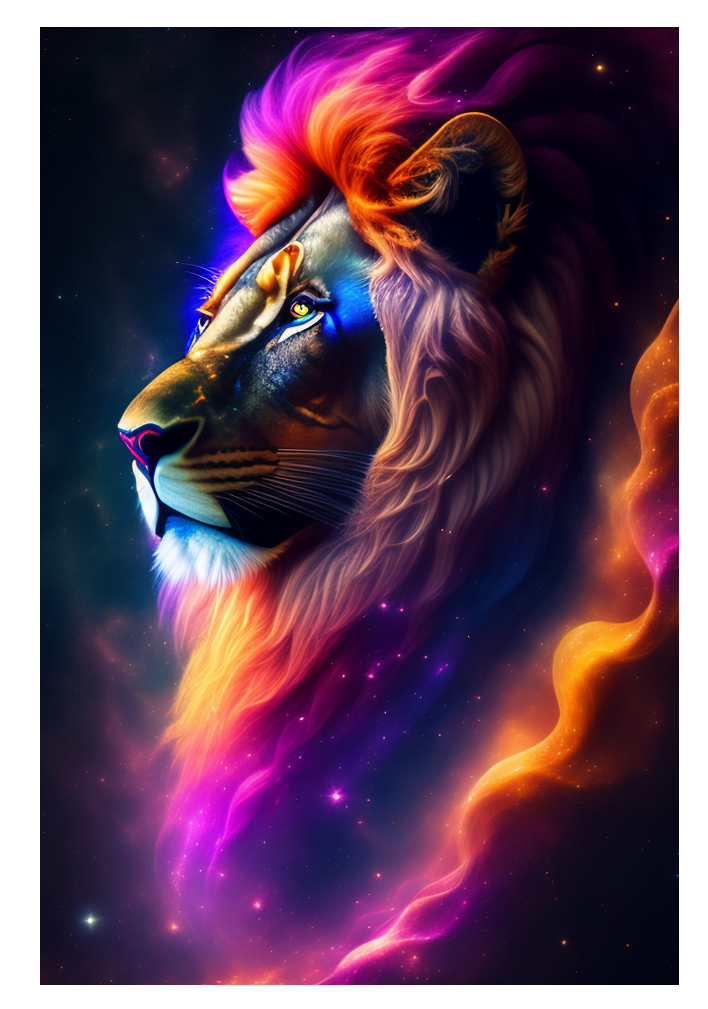

**Lieu de la formation :** 146 rue Paradis - **13006 Marseille** et en distanciel

**Nombre de stagiaires (si en session) :** 3 minimum - 12 maximum **Moyens pédagogiques :** 1 poste par stagiaire 1 Vidéoprojecteur - Plateforme E-learning **Modalités pédagogiques :** Alterne temps de présentation, d'échanges en groupe avec l'intervenant et réflexion personnelle **Modalités d'évaluation :** Cas pratique en continu avec évaluation par le formateur